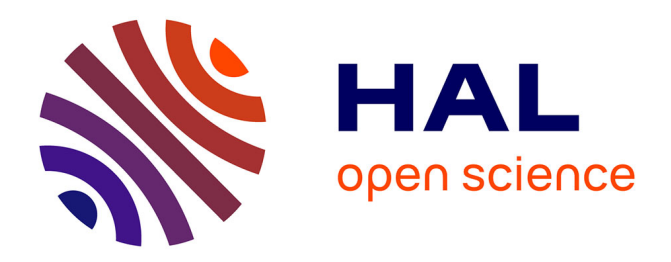

# **ANR EVAL-PDU Rapport final Tâches 2.1 et 2.2** Erwan Bocher

## **To cite this version:**

Erwan Bocher. ANR EVAL-PDU Rapport final Tâches 2.1 et 2.2. [Research Report] IRSTV FR CNRS 2488. 2012, pp.31. halshs-01093096

# **HAL Id: halshs-01093096 <https://shs.hal.science/halshs-01093096>**

Submitted on 11 Dec 2014

**HAL** is a multi-disciplinary open access archive for the deposit and dissemination of scientific research documents, whether they are published or not. The documents may come from teaching and research institutions in France or abroad, or from public or private research centers.

L'archive ouverte pluridisciplinaire **HAL**, est destinée au dépôt et à la diffusion de documents scientifiques de niveau recherche, publiés ou non, émanant des établissements d'enseignement et de recherche français ou étrangers, des laboratoires publics ou privés.

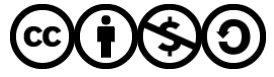

[Distributed under a Creative Commons Attribution - NonCommercial - ShareAlike 4.0 International](http://creativecommons.org/licenses/by-nc-sa/4.0/) [License](http://creativecommons.org/licenses/by-nc-sa/4.0/)

# ANR EVAL-PDU

# Rapport final

# Tâches 2.1 et 2.2

DATE : 09/07/2012

AUTEUR : BOCHER ERWAN

**Ont participés à ces tâches :** 

**Pierre-Yves FADET, Alexis GUEGANNO, Antoine GOURLAY, Jean-Yves MARTIN, Gwendall PETIT**

## TABLE DES MATIÈRES

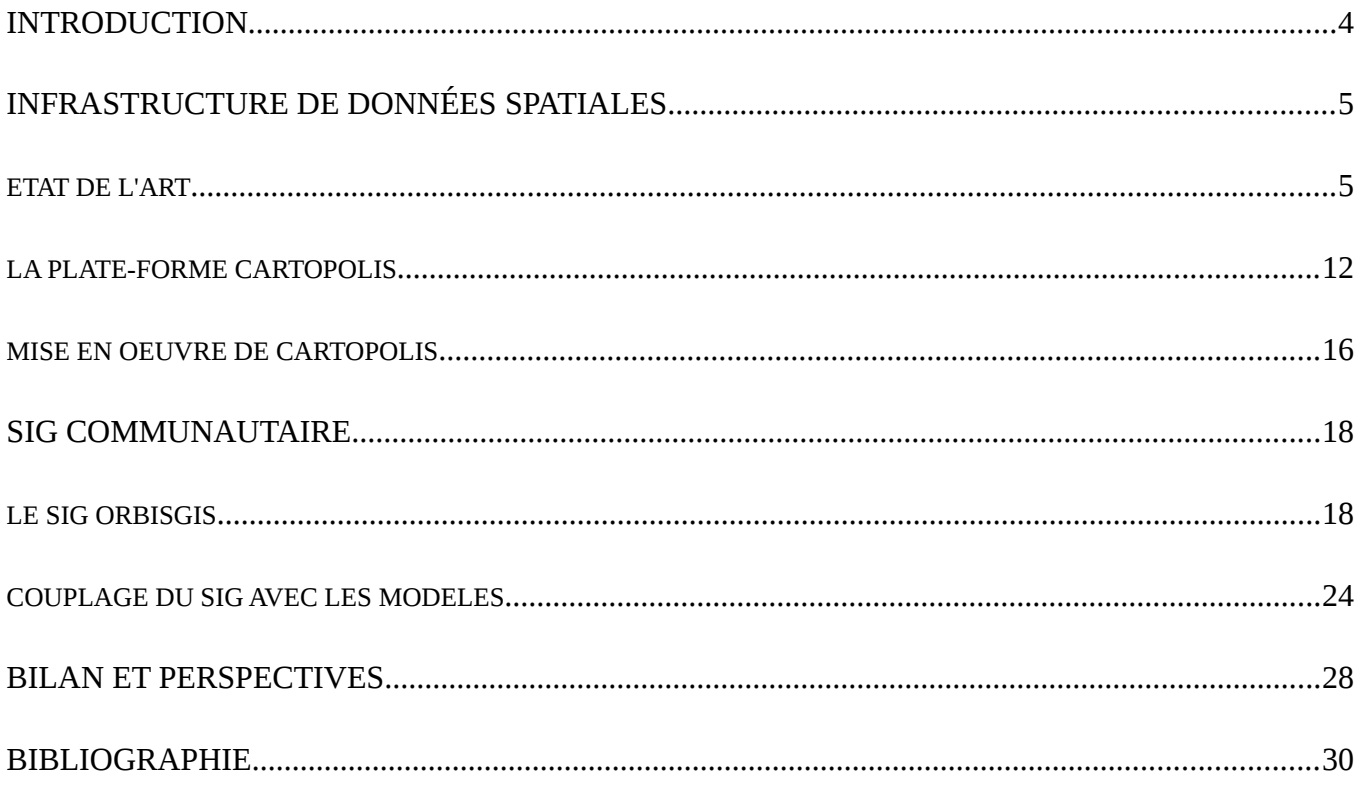

# **INTRODUCTION**

L'évaluation environnementale des plans de déplacements urbains (PDU) nécessite l'utilisation de données multi-sources (statistiques de l'INSEE, données géographiques localisant les axes de transports), multi-formes (images, géométries en 2 et 3 dimension) ou encore multi-échelles (données géographiques représentant les îlots statistiques de l'INSEE, données de trafic pour une date et une période spécifique...). Cette forte diversité est liée aux nombreuses questions qui doivent être abordées lorsque l'on s'intéresse à un PDU, notamment son « empreinte » territoriale : qualité de l'air, niveaux sonores, prix de l'immobilier... Naît alors une grande disparité dans les usages de l'information géographique, qu'il s'agisse des données (stockage, modélisation), des outils utilisés pour leur exploitation ou encore des chaînes de traitements mises en œuvre.

Pour palier ces difficultés, le domaine des sciences géographiques mène depuis le début des années 2000 des travaux autour de la normalisation des méthodes et formes de collectes, de stockage et d'échange des données dites géoréférencées. Bonnes pratiques et standards ont ainsi été mis à disposition de la communauté notamment via l'organisme Open Geospatial Consortium (OGC)<sup>[1](#page-3-0)</sup>. En Europe, ces standards et normes fixent les règles pour « établir l'infrastructure d'information géographique dans la Communauté Européenne, aux fins des politiques environnementales communautaires et des politiques ou activités de la Communauté susceptibles d'avoir une incidence sur l'environnement. » (Inspire, 2007).

Le travail que nous présentons s'inscrit dans cette démarche. Pour faciliter les échanges de données géographiques ainsi que leur manipulation nous avons construit une Infrastructure de Données Spatiales (IDS). Cette IDS nommée CartoPOLIS<sup>[2](#page-3-1)</sup> est un système d'information composé de 5 modules interdépendants :

<span id="page-3-0"></span><sup>1</sup> http://www.opengeospatial.org/ consulté le 14/06/2012

<span id="page-3-1"></span><sup>2</sup> http://www.cartopolis.org consulté le 14/06/2012

- une base de données unique agrégeant l'ensemble des données collectées ou produites,
- un serveur de flux de données appelé aussi Géoservice. Cette application permet de mettre à disposition les données géographiques de la base de données via l'Internet en utilisant la norme WMS : Web Map Services $^3$  $^3$ .
- un outil pour cataloguer les données (Géocatalogue) qui consiste en un ensemble de fiches de metadonnées. Il s'agit de données sur la donnée, structurées selon la norme ISO 19115 et contenant des informations telles que l'étendue temporelle du jeu de données, son emprise spatiale, son origine, sa qualité sémantique et spatiale...
- un portail internet cartographique disposant d'interfaces graphiques pour questionner le géocatalogue. L'utilisateur peut y saisir un mot pour rechercher une donnée ou encore rechercher des données selon une étendue temporelle.
- un Système d'Information Géographique (SIG) communautaire dénommé OrbisGIS<sup>[4](#page-4-1)</sup>.

Une attention particulière a été apportée à ce dernier module. Pièce maîtresse du système CartoPOLIS car il permet de récupérer les données dans la base de données unique, OrbisGIS a subit d'importants développements méthodologiques et techniques afin :

- de faciliter l'intégration d'une approche simplifiée pour la production de cartes de bruit,
- d'améliorer la construction des cadastres de qualité de l'air,
- de proposer des analyses spatiales pour synthétiser à plusieurs échelles l'impact du PDU.

<span id="page-4-0"></span><sup>3</sup> http://www.opengeospatial.org/standards/wms consulté le 14/06/2012

<span id="page-4-1"></span><sup>4</sup> http://www.orbisgis.org consulté le 14/06/2012

## ETAT DE <sup>L</sup>'ART

### D<sup>U</sup> SIG <sup>À</sup> <sup>L</sup>'IDS

La géographie dans la deuxième moitié du 20 ème siècle à produit un important corpus de connaissances pour fournir une lecture spatiale et quantitative des territoires. Les diagnostics géographiques, l'analyse des dynamiques et des interactions spatiales en sont des exemples. Favorisé par le développement des Systèmes d'Information Géographique (SIG), de nouvelles capacités analytiques fondées sur les méthodes de l'analyse spatiale et de la cartographie ont été introduites (Laurini et Thompson, 1992 ; Joliveau, 1995). Outre le stockage et la représentation, l'analyse spatiale est la caractéristique fondamentale des SIG. Elle combine, entre autres, les analyses topologiques et métriques, les techniques de superposition d'objets géométriques, les analyses statistiques, les calculs d'optimisation, permettant ainsi de produire des connaissances sur un territoire ou pour une thématique donnée (Clarke, 1990).

Si jusque dans les années 80 les SIG sont utilisés pour des démarches de planification sectorielle du territoire : agriculture, transports, équipements, à partir des années 90 de nouvelles préoccupations émergent : celle de la gestion territoriale et celle de l'aide à la décision (Joliveau, 1995; Pornon, 2007). Les SIG apparaissent comme des outils incontournables pour répondre au renouvellement des questionnements liés à la planification territoriale, confrontée à des thématiques nouvelles: environnement, risque, patrimoine, paysage. Les utilisations des SIG et le développement d'applications métiers se multiplient (SIG pour la gestion des ressources naturelles, SIG pour les transports...). Cependant malgré cette prolifération, il faut attendre le début des années 2000 pour que les SIG intègrent des contextes interdisciplinaires et multisectoriels. Comme le souligne Pornon (2007), le monde des SIG est « passé de préoccupations très techniques liées aux outils et aux données à des préoccupations d'ordre cognitif et collaboratif, plus centrées sur l'usage des SIG et sur leur contribution à la compréhension du territoire et à l'amélioration de la transversalité dans les

5

organisations ». En effet, avec la modernisation des techniques de communication les systèmes d'information traditionnels ont saisi l'opportunité pour mettre en cohérence et interconnecter au sein de réseaux des applications conçues de manière sectorielle et dans des logiques de filières : Le cadre institutionnel européen en sera un facilitateur (Masser, 2008) .

Entrée en vigueur le 15 mai 2007, la Directive Européenne Inspire fixe les règles pour « établir l'infrastructure d'information géographique dans la Communauté européenne, aux fins des politiques environnementales communautaires et des politiques ou activités de la Communauté susceptibles d'avoir une incidence sur l'environnement. » (Inspire, 2007). Par ce texte, l'Union Européenne définit un cadre pour que les données géographiques puissent être décrites et partagées en utilisant des normes et standards internationaux (ISO et OGC). Le concept d'une Infrastructure de Données Spatiales (IDS) qui y est décrit est rapidement capté par l'ensemble des acteurs de l'information géographique qui y trouve là non seulement les arguments mais également les méthodes pour faire converger autour d'un même système toutes les connaissances sur un territoire.

Apparu en 1994 aux USA (Clinton, 1994; Douglas et al, 2004), le concept d'IDS trouve donc un terreau favorable en Europe. Les plate-formes se multiplient et occupent tous les échelons décisionnels : IDS européenne, nationale, régionale, voire dans les groupements institutionnels, services opérationnels des États et laboratoires scientifiques et techniques. S'interfaçant avec des portails internet, elles fournissent des données brutes et des données mises en forme constituant le cœur des nouveaux observatoires des territoires. A titre d'exemple, le lecteur pourra consulter l'Observatoire socio-économique des Pyrénées<sup>[5](#page-6-0)</sup> ou encore la plate-forme régionale GEOPAL<sup>[6](#page-6-1)</sup>.

<span id="page-6-0"></span><sup>5</sup> <http://www.sig-pyrenees.net/> consulté le 05/07/2012

<span id="page-6-1"></span><sup>6</sup><http://www.geopal.org/accueil> consulté le 05/07/2012

## *PRINCIPES <sup>D</sup>'UNE IDS*

Une IDS est un système d'information qui permet, à travers différents outils logiciels, de stocker, cataloguer et diffuser de l'information géographique. Basée sur des standards de l'OGC ou des normes ISO, une IDS délivre des flux (de données ou de métadonnées). La figure 1 schématise les composants d'une IDS.

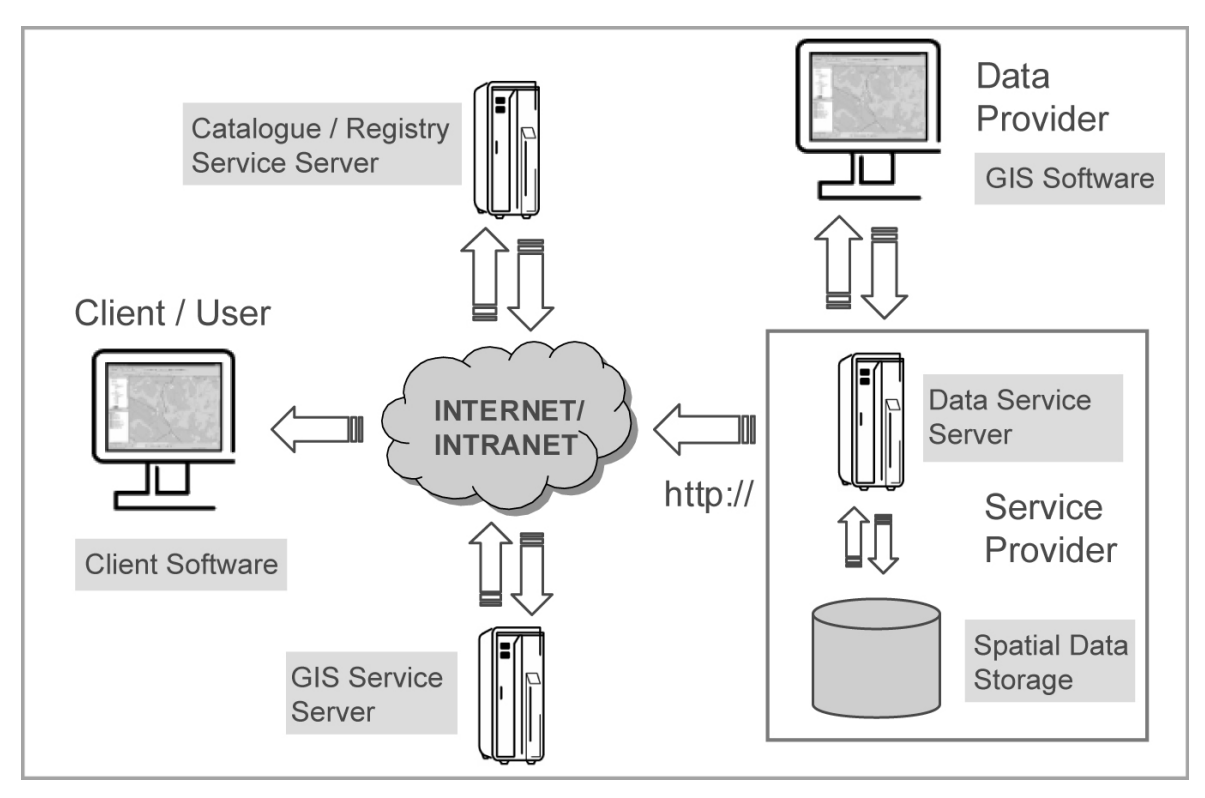

Figure 1: Organisation d'une IDS (Steiniger et Hunter, 2009)

Dans une IDS les données sont stockées dans un ou plusieurs entrepôts. Le SIG ou l'application cartographique en ligne qui souhaite consulter les données de l'IDS interroge, via le protocole http://, un service géographique qui se charge de transformer la donnée de l'entrepôt en un flux. Plusieurs types de flux existent :

• WMS<sup>[7](#page-7-0)</sup> pour Web Map Service fournit une image aux formats png, jpg, tiff.

<span id="page-7-0"></span><sup>7</sup> OpenGIS Web Map Service (WMS) Implementation Specification, v1.3.0, OGC Standard 06-042, 2006 consulté le 05/06/2012.

- WFS<sup>[8](#page-8-0)</sup> pour Web Feature Service fournit des données géométriques (POINT, LIGNE, POLYGON) avec leurs attributs. Les données sont transmises dans un format XML, le Geographic Markup Language.
- Le WCS pour Web Coverage Service fournit un raster, une image numérique représentant des phénomènes variant dans l'espace et le temps (Modèle Numérique de Terrain, images satellites...).

Pour construire un flux, une requête htpp est envoyée au service géographique. Le tableau 1 donne des exemples de paramètres nécessaires pour interroger un service.

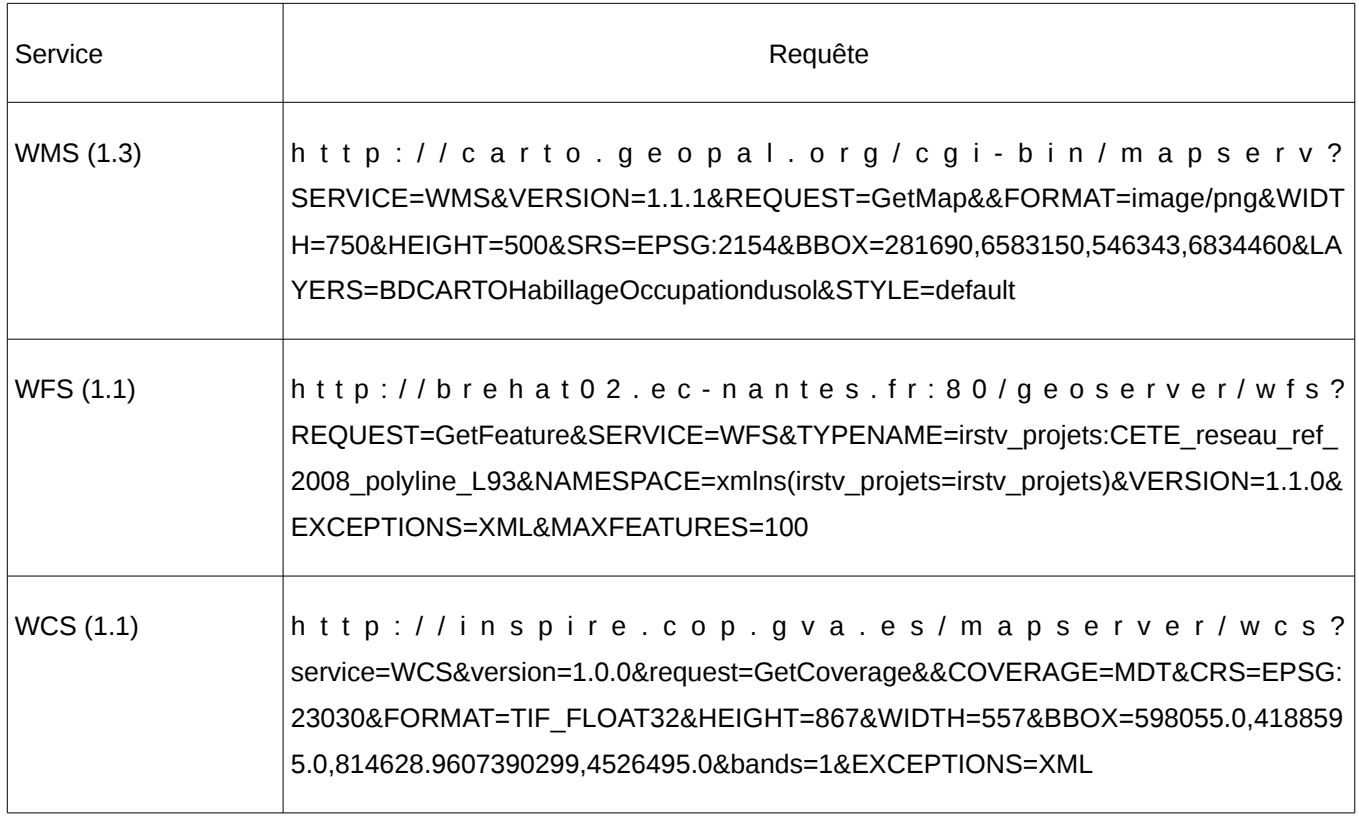

Tableau 1: Exemples de requêtes sur des flux de données

En dehors de ces flux de données, une IDS doit fournir un catalogue qui liste les métadonnées disponibles pour chaque donnée disponible. Les métadonnées sont structurées selon la norme ISO 19115. Diffusées dans un fichier XML, elles donnent accès à des

<span id="page-8-0"></span><sup>8</sup> OpenGIS Web Feature Service 2.0 Interface Standard, v2.0, OGC Standard 09-025r1 also ISO/DIS 19142, 2010 consulté le 05/06/2012.

informations telles que le nom du producteur, l'emprise spatiale du jeu de données, le système de projection, un résumé...

#### *LES VERROUS SCIENTIFIQUES ET TECHNIQUES*

La mise en œuvre d'une plate-forme communautaire pour faciliter la gestion et le partage des flux de données géographiques au sein du projet ANR Eval-PDU a soulevé des questions méthodologiques et techniques.

• Le stockage des données

La problématique du stockage des données géographiques a été largement étudiée depuis les années 2000. Dans le domaine des Systèmes de Gestion de Bases (SGBD) sont apparues des extensions dite "spatiales". Ces extensions enrichissent le SGBD d'un nouveau type GEOMETRIE décrivant sous la forme d'une représentation binaire des primitives POINT, LINE, POLYGON. Elles offrent également des opérateurs et prédicats spatiaux de base pour réaliser des intersections, des zones tampons... L'utilisateur a ainsi la possibilité avec le langage SQL de réaliser des chaînes de traitements qu'il construisait auparavant dans son logiciel SIG. L'implémentation de ces fonctions spatiales sont décrites dans le standard Simple Feature SQL<sup>[9](#page-9-0) [10](#page-9-1)</sup>. Le SGBD PostgreSQL et son cartouche spatial PostGIS en sont un exemple.

Néanmoins ces outils ne traitent que des données vectorielles et n'offrent pas aujourd'hui la possibilité de conserver ni d'interroger des données raster tels que les Modèles Numériques de Terrain (MNT), du moins en respectant une description standardisée. Il n'est d'ailleurs pas possible de combiner dans une même requête SQL une opération qui exploiterait un MNT et des données vectorielles représentant l'axe des routes. Ce type d'analyse est néanmoins indispensable pour, par exemple, calculer la pente des routes, variable influant sur la vitesse d'un véhicule (Bocher et al, 2009, Bocher et Petit, 2012).

<span id="page-9-0"></span><sup>9</sup> OpenGIS Implementation Standard for Geographic information – Simple feature access – Part 1: Common architecture, OGC Standard 06-103r4, 2006 consulté le 05/06/2012.

<span id="page-9-1"></span><sup>10</sup> OpenGIS Implementation Specification for Geographic Information - Simple feature access - Part 2: SQL option, v1.2.1, OGC Standard 06-104r4, 2006 consulté le 05/06/2012.

#### • La maturité des outils et l'adéquation des standards de flux de données

L'usage de flux de données standardisés est un sujet récent tant d'un point de vue scientifique qu'industriel. Les outils qui permettent de produire ces flux sont jeunes, souvent incomplets. Les standards sont partiellement implémentés ou souffrent d'un manque d'adéquation par rapport aux usages ou besoins de la communauté.

En effet, s'il est aujourd'hui commun d'associer un « géotag » à ses photographies numériques pour reconstruire l'itinéraire de ses vacances via l'utilisation d'interfaces cartographiques sur le web, les représentations cartographiques restent sous-exploitées. Cette situation peut s'expliquer en partie par l'inadéquation du standard de description utilisé par les flux WMS qui n'est pas assez riche pour construire des représentations travaillées comme des cartes avec des symboles proportionnels, avec des diagrammes ou des cartes de flux. Or, si la carte est un objet de communication, elle est aussi destinée à soutenir un raisonnement et à faciliter la prise de décision. Par conséquent, l'élaboration d'une carte doit suivre des règles bien précises et contenir les informations nécessaires à sa compréhension (Bocher et al, 2011).

#### • L'utilisation et l'exploitation des flux et des données

La diffusion des données géographiques sous la forme de flux, qu'il s'agisse de données ou encore de métadonnées, nécessite de disposer d'interface graphique permettant à l'utilisateur de naviguer dans une IDS sans avoir besoin d'écrire lui même les requêtes http. Depuis la publication du standard WMS de nombreuses applications en ligne ou dans les logiciels SIG ont fait leur apparition. Néanmoins leur utilisation reste difficile car ces interfaces hommes machines répondent à des besoins spécifiques (interroger tel ou tel flux). Elles ne sont souvent pas développées dans un soucis de généricité ou de portabilité. Leur enrichissement pour lire plusieurs types de flux conjointement ou bien leur couplage avec d'autres systèmes logiciels sont un véritable casse-tête. Or dans la perspective de développement d'une IDS communautaire, s'il est indispensable d'avoir un haut niveau d'interopérabilité entre les flux de données, il est également nécessaire de fournir des méthodes et des outils de développement qui doivent faciliter la manipulation de ces flux par les utilisateurs. Ce travail passe par la mise au point de langages de descriptions et de

10

couplage pour construire des interfaces ergonomiques et génériques qui doivent s'adapter aux évolutions des standards.

• L'articulation avec les modèles et/ou simulateurs

L'articulation entre les flux de données et les outils de traitement de celles-ci (modèle, simulateur) est un sujet très récent dans le domaine des IDS. Il a fait l'objet de la mise en place d'un standard, le Web Processing Service. Le WPS<sup>[11](#page-11-0)</sup> est un standard de l'OGC qui permet de décrire un traitement à l'aide de paramètres : données d'entrée, données de sortie, description. Le traitement est exécuté à la demande dans l'IDS soit en consommant les données qu'elle contient soit en déposant des données au moment de l'interrogation du service. Cette seconde utilisation suppose que le client qui consomme le flux WPS puisse déposer des données dans un espace de l'IDS.

Le WPS est un sujet prometteur pour faciliter le couplage entre différents outils. Néanmoins, il n'existe que très peu d'outils opérationnels qui permettent de mettre en œuvre ce standard. Les travaux les plus avancés sont réalisés par l'entreprise 52 North<sup>[12](#page-11-1)</sup>. Cette dernière propose une plate-forme open-source pour mettre en place un service WPS.

Cependant comme beaucoup d'entreprises qui ont travaillé sur le domaine cette plateforme nécessite l'écriture de code spécifique à chaque création d'un service WPS. Or l'enjeu du WPS est de pouvoir partager des analyses spatiales du SIG vers l'IDS à l'exemple de ce qui est fait avec les données. A ce sujet, une des pistes de recherche est de mettre au point des connexions entre les langages d'analyse spatiale et les paramètres nécessaires pour décrire un flux WPS (Gourlay et Bocher, 2011).

<span id="page-11-0"></span><sup>11</sup> OpenGIS Web Processing Service, v1.0.0, OGC Standard 05-007r7, 2007 consulté le 05/07/2012.

<span id="page-11-1"></span><sup>12</sup><http://52north.org/communities/geoprocessing/wps/>consulté le 05/07/2012

## L<sup>A</sup> PLATE-FORME CARTOPOLIS

Pour répondre aux objectifs des tâches 2.1 et 2.2, une plate-forme intégrée composée d'outils de stockage, de mise à disposition et de traitement des données utilisant les standards et normes internationales conseillés par la Directive Européenne Inspire et l'Open Geospatial Consortium a été mise en œuvre. Cette plate-forme appelée CartoPOLIS<sup>[13](#page-12-0)</sup> est une solution ntiers composée de services, d'une base de données relationnelle, d'un client SIG, de modules de traitements des données et d'un portail internet. L'architecture de la plate-forme est présentée ci-dessous.

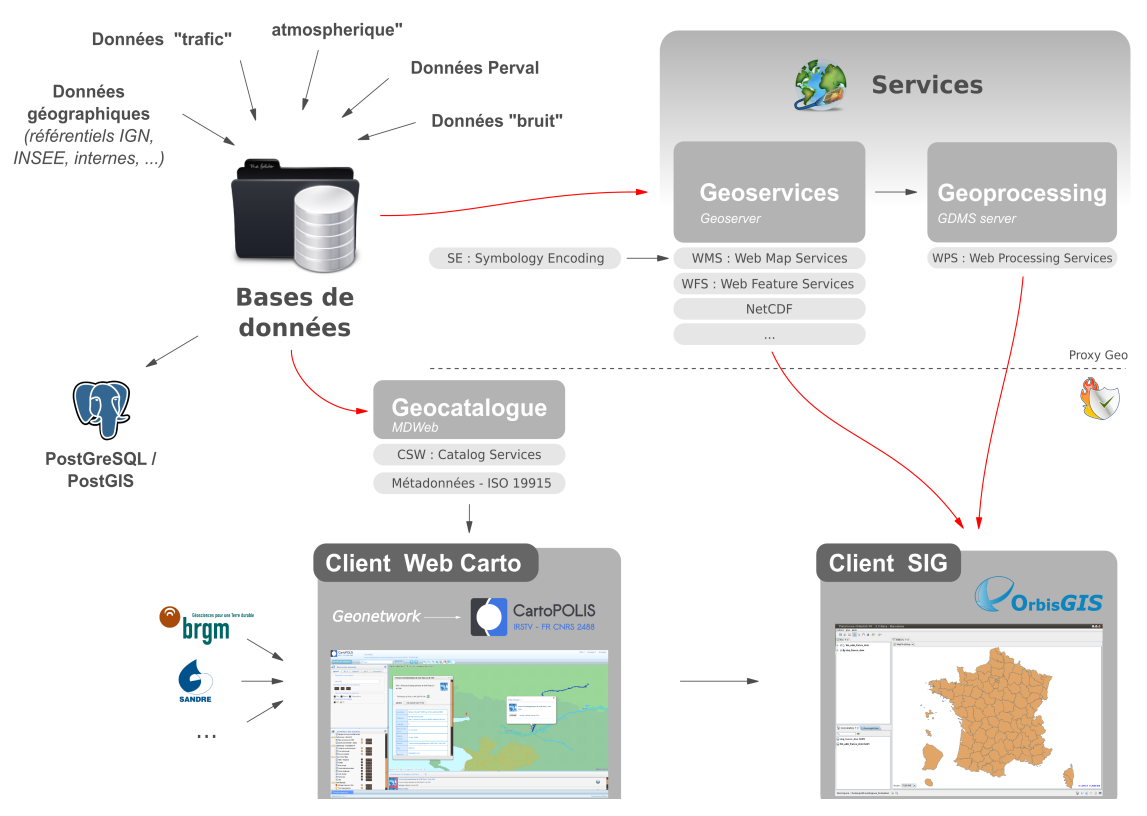

Figure 2 : Architecture et composants de l'IDS CartoPOLIS

<span id="page-12-0"></span><sup>13</sup><http://www.cartopolis.org/>consulté le 05/07/2012

Ce système d'information est basé sur des composants open-source. Il peut être réutilisé par la communauté scientifique sans contrainte de licence.

Le fonctionnement de CartoPOLIS repose sur 5 modules.

#### *GÉOCATALOGUE*

Le service Géocatalogue fournit une description complète et normalisée des données disponibles dans la base de données de l'IDS. Les descriptions sont accessibles via des fiches de métadonnées formatées avec les normes (ISO19115/ISO19119/ISO19110 - ISO19139, FGDC et Dublin Core). Une métadonnée est une donnée sur la donnée contenant des informations telles que l'étendue temporelle du jeu de données, son emprise spatiale, son origine, sa qualité sémantique et spatiale. L'ensemble des ressources que le gestionnaire du catalogue souhaite référencer sont interrogeables à distance par internet en utilisant le standard CSW (Catalogue Service for the web).

Le géocatalogue de CartoPOLIS utilise une version personnalisée du logiciel open-source Géonetwork<sup>[14](#page-13-0)</sup>. Ce logiciel est également le noyau de l'application Géocatalogue du Géoportail de l'IGN<sup>[15](#page-13-1)</sup>. Avec Geonetwork l'utilisateur dispose d'une application internet pour interroger le catalogue de métadonnées, les visualiser ou encore représenter les flux de données lorsque ceux-ci sont mis à disposition avec la fiche (figure 3). Une interface d'administration du site et des fiches est également fournie.

<span id="page-13-0"></span><sup>14</sup><http://geonetwork-opensource.org/>consulté le 19/05/2012

<span id="page-13-1"></span><sup>15</sup><http://www.geoportail.fr/>consulté le 19/05/2012

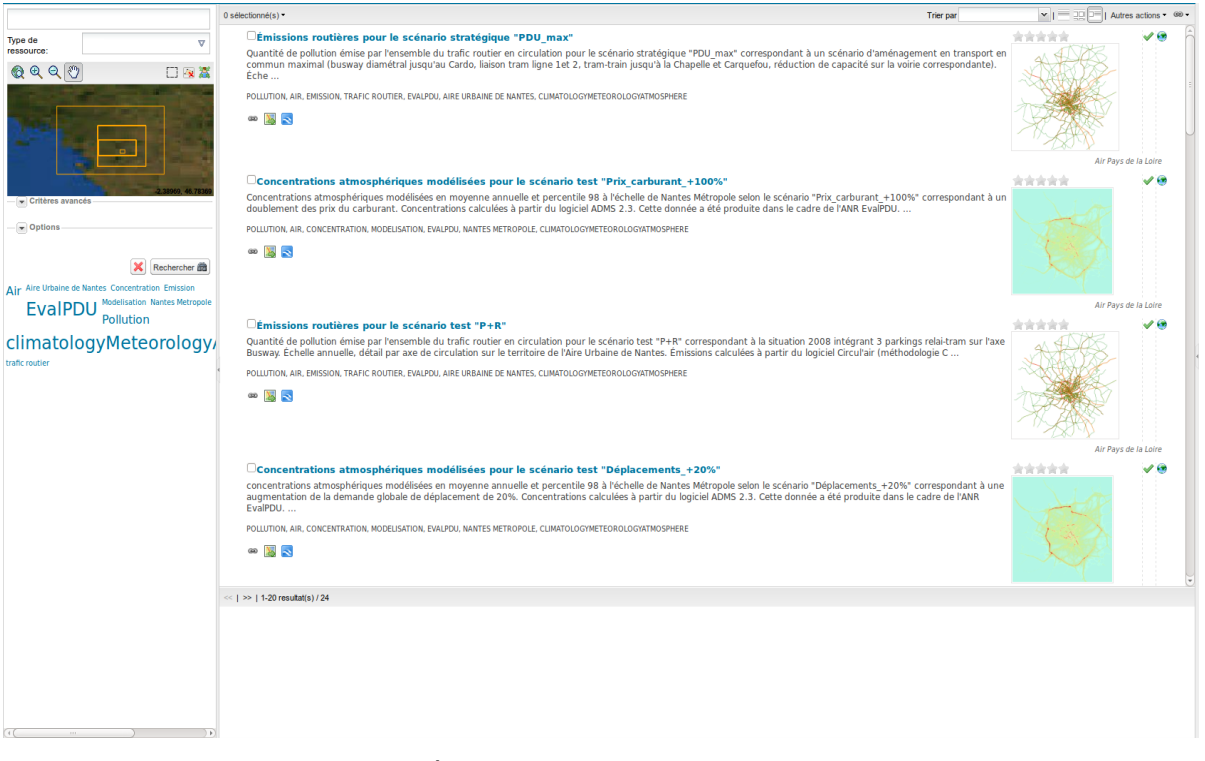

Figure 3 : Copie d'écran de l'application internet Geonetwork

## *GÉOSERVICES*

Il s'agit d'un serveur de flux de données standardisés qui met à disposition des données géographiques. Dans le cadre du projet, les données sont stockées dans une base de données relationnelle. Nous utilisons le SGBD PostgreSQL<sup>[16](#page-14-0)</sup> étendu de son cartouche spatial PostGIS<sup>[17](#page-14-1)</sup>. Deux flux WMS et WFS sont délivrés par le géoservice. Interrogés dynamiquement par un protocole unique en http, ils sont mis à jour à chaque changement dans le SGBD.

L'application Géoservices utilise deux logiciels.

Geoserver<sup>[18](#page-15-0)</sup> est une application open-source opérationnelle mais qui ne permet pas de faire des cartographies avancées.

<span id="page-14-0"></span><sup>16</sup><http://www.postgresql.org/>consulté le 19/05/2012

<span id="page-14-1"></span><sup>17</sup><http://postgis.refractions.net/>consulté le 22/05/2012

OrbisServer est une application de géoservice dérivée du SIG OrbisGIS. Cette application s'appuie sur les travaux de recherche qui ont permis de mettre au point un nouveau format unique d'échange de représentations cartographiques (Ertz et al 2010, Bocher et al 2011). Ces travaux initiés dans la cadre du projet Eval-PDU pour répondre à la problématique du partage des représentations cartographiques ont amené à la mise en place d'un groupe de travail à l'OGC. E Bocher (IRSTV) co-préside ce groupe avec O ERTZ professeur de la Haute École d'Ingénierie et de Gestion du Canton de Vaud. Les propositions d'amélioration du standard de symbologie devraient être soumis pour vote à l'OGC fin décembre 2012.

#### *GÉOPROCESSING*

L'application «services de traitements » est une interface donnant accès à une bibliothèque de calculs intégrés dans l'IDS. L'interfaçage est réalisé par le standard Web Processing Service (WPS). Celui-ci fournit des méthodes pour déclarer les entrées et sorties attendues un traitement ainsi qu'une description. L'avantage de ce service est de pouvoir accéder génériquement à un traitement qui est exécuté dans un autre logiciel sur le serveur. Ce standard sera utilisé pour constituer un point d'entrée unique dans le catalogue de traitements. Tout client SIG ou application internet qui supportent cette norme pourra accéder et faire exécuter un traitement, sous réserve de disposer des droits nécessaires. Dans le cadre du projet Eval-PDU, l'IRSTV a construit un prototype pour réaliser une liaison entre les fonctions disponibles dans son SIG open source sous la forme de flux WPS (Gourlay et Bocher, 2011). Le catalogue de traitements propose notamment :

- une boîte à outils pour la production d'indicateurs géographiques (fonctions d'analyse spatiale, fouille de données, statistiques).
- les outils de géoréférencement des données à l'adresse.
- les outils pour interpoler les données d'émission de polluants.

<span id="page-15-0"></span><sup>18</sup><http://geoserver.org/>consulté le 22/05/2012

CartoPOLIS a été déployé sur un serveur installé dans les locaux de l'IRSTV. Ce serveur est dédié uniquement à l'IDS mise en œuvre dans le cadre du projet Eval-PDU. Il fonctionne avec un système d'exploitation Linux Debian squeeze $^{19}$  $^{19}$  $^{19}$ .

La mise en production de la plate-forme CartoPOLIS s'est effectuée en 5 étapes :

- Étape 1 : Installation du SGBD et des modules de services.
- Étape 2 : Collecte des données auprès des partenaires du projet puis alimentation de la base de données commune. Cette étape a été conduite tout au long du projet et s'est avérée très chronophage du fait de la diversité des partenaires et des données utilisées. Les données ont été uniformisées sémantiquement pour éviter la redondance des descriptions, assurer l'utilisation de terme qui peuvent être partagés par tous. Elles ont également été corrigées géométriquement (détection des doublons, des superpositions d'objets) et redressées dans le système de projection français RGF93. Au total, la base de données stocke plus de 250 couches géographiques ce qui correspond à plusieurs millions d'objets (soit plus de 2 millions).
- Étape 3 : Déclaration et publication des flux de données

Dans cette étape les données de la base de données sont publiées sous la forme de flux WMS. Un flux est constitué d'une ou plusieurs couches. Une couche est une donnée avec un style qui permet de la représenter. Actuellement les géoservices de CartoPOLIS fournissent 60 flux de données et autant de styles cartographiques.

• Étape 4 : Rédaction des fiches de métadonnées

La rédaction des fiches de métadonnées est réalisée à partir de l'éditeur fourni par la plate-forme Geonetwork. 60 fiches ont été produites pour le projet Eval-PDU. Chaque fiche dispose d'un lien vers un flux WMS.

<span id="page-16-0"></span><sup>19</sup><http://www.debian.org/>consulté le 5/02/2012

• Étape 5 : Mise en place des services de traitements

Toutes les fonctions d'analyse spatiale disponibles dans le SIG OrbisGIS ou développées pour le projet sont exposées sous la forme de flux WPS. Au total cela représente plus de 200 traitements. Néanmoins pour des questions de charge et de capacité du serveur dedié les services de traitement sont ouverts uniquement à la demande.

Le lecteur peut consulter les données de l'IDS CartoPOLIS à l'adresse : [http://www.cartopolis.org.](http://www.cartopolis.org/)

# LE SIG ORBISGIS

### **PRÉSENTATION**

Développé à l'IRSTV depuis 2006, OrbisGIS est destiné aux travaux de recherche et d'ingénierie du milieu urbain. En s'appuyant sur les standards publiés par l'organisme OGC, OrbisGIS fournit des méthodes universelles pour interroger et représenter les données géographiques (Bocher et Petit 2012). L'une des particularités majeures d'OrbisGIS est sa librairie GDMS (Generic Datasource Management System) (Bocher et al 2008, Leduc et al, 2009). Outre l'accès aux données, cette librairie permet, grâce à un langage SQL interne, de traiter des données géographiques (vecteur et raster) et attributaires en utilisant d'une part un ensemble de fonctions conformes aux spécifications « Simple Features SQL » (SFS) de l'Open GeoSpatial Consortium et d'autre part des fonctions spécifiques développées pour les besoins des recherches. OrbisGIS est quant à lui l'interface graphique pour explorer et représenter les données manipulées par GDMS.

La figure 4 donne un aperçu des grandes catégories de traitements qui sont aujourd'hui supportés par le langage SQL d'OrbisGIS. Au total, GDMS dispose de près de 200 fonctions. Parmi les plus courantes, on retrouve les opérateurs et prédicats spatiaux de la spécification SFS (ST\_Intersects, ST\_Difference, ST\_Buffer, ST\_Contains, ST\_Touches...) mais également des fonctions avancées :

- ST\_D8Direction, ST\_D8Accumulation, ST\_Watershed pour l'hydrologie,
- ST\_CreateGrid, ST\_Compacity pour l'analyse morphologique.

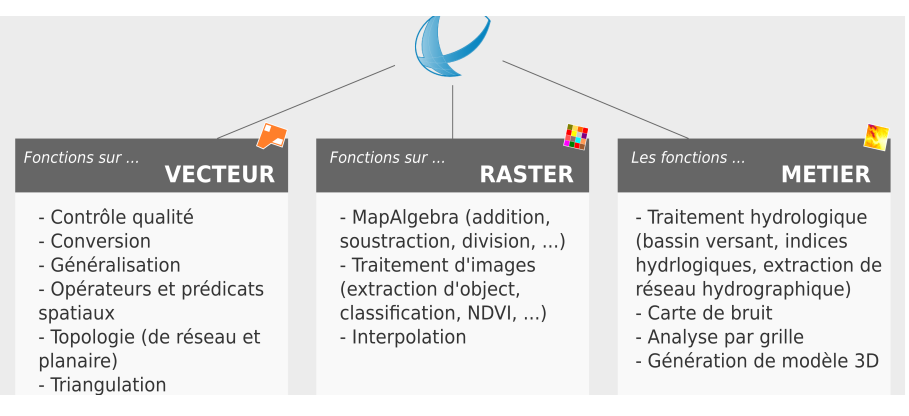

Figure 4: Les principales fonctions d'analyse spatiale d'OrbisGIS

Comme les autres SIG, OrbisGIS dispose des fonctions classiques de gestion, de visualisation et d'édition des données géographiques. La figure 5 présente l'interface graphique.

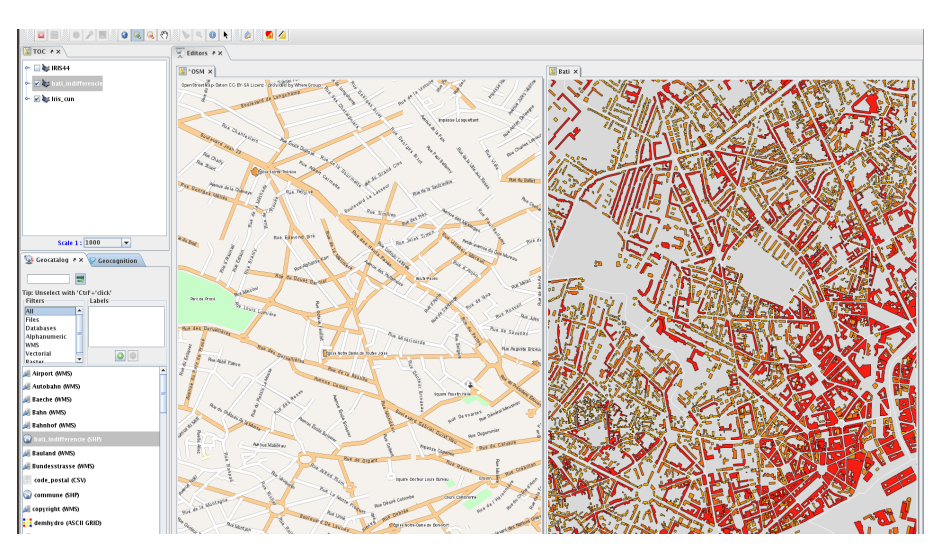

Figure 5: L'interface graphique du SIG OrbisGIS

Pour alimenter les bases de données de l'IDS et consulter les flux de données, deux modules ont été ajoutés à la plate-forme.

• Un module de connexion aux SGBD

Ce module permet de lire et d'écrire des données contenues dans la base de données unique de l'IDS. L'utilisateur qui dispose des droits (login et mot de passe) peut éditer et consulter les tables contenus dans le SGBD PostgreSQL. Afin de garantir la sécurité concernant les accès à la base, le module peut se connecter en utilisant un certificat (SSL dans notre cas). La figure 6 présente les interfaces de ce module.

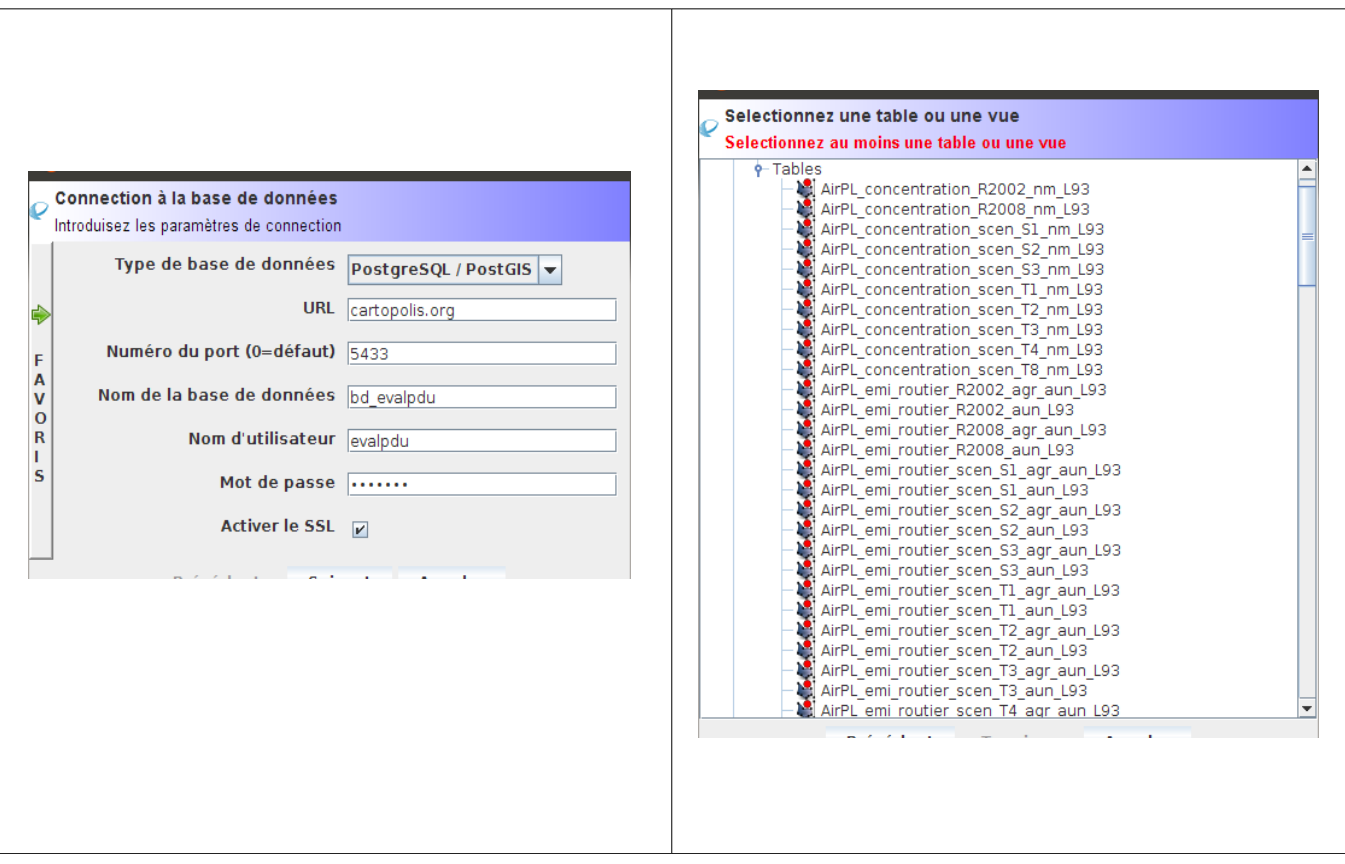

Figure 6: Interface de connexion à la base de données commune

Un module de lecture des flux WMS

Ce module permet de se connecter à un serveur de flux WMS. L'utilisateur choisit une liste de serveurs disponibles. Si un serveur n'est pas présent il peut l'ajouter. OrbisGIS supporte les versions 1.1 et 1.3 du standard WMS. La récupération d'une couche d'un serveur WMS est effectuée à partir du Geocatalog. L'image WMS récupérée est interprétée comme une source de données dans le modèle de GDMS. Elle est ensuite ajoutée dans la fenêtre carte pour être visualisée (figure 7).

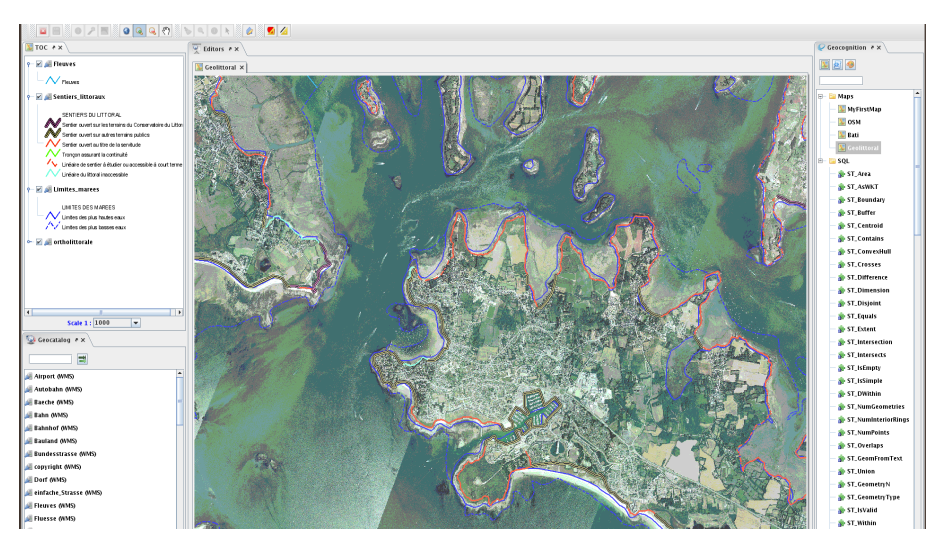

Figure 7: Chargement et visualisation d'un flux WMS dans OrbisGIS

*ENRICHISSEMENT DU LANGAGE SPATIAL*

Pour les besoins des autres tâches du projet (cartographie du bruit, calcul d'indicateurs d'exposition, parcours de graphe), le langage spatial d'OrbisGIS a été enrichi de nouvelles fonctions d'analyses spatiales.

• Ajout de fonctions utilitaires

De nombreuses fonctions utilitaires ont été ajoutées dans le langage d'analyse spatiale d'OrbisGIS. Parmi ces fonctions on peut par exemple citer le calcul des pentes pour un tronçon routier ou encore la projection de points sources en façade des bâtiments. Toutes ces fonctions sont décrites dans la documentation en ligne de la plate-forme<sup>[20](#page-22-0)</sup>.

• Mise en place d'une méthode de géolocalisation des données Perval

Pour les besoins de la Tâche 5, nous avons développé une méthodologie pour géolocaliser les transactions immobilières effectuées par les notaires, pour les années 2000 et 2008 sur la commune de Nantes, à une entité parcelle du Parcellaire Cadastrale Informatisé (PCI) fournit par la Direction Générale des Impôts (DGI).

Les données sur les transactions proviennent de la base de données Perval<sup>[21](#page-22-1)</sup>. Chaque enregistrement de cette base contient une centaine de caractéristiques, dont le nom de la rue, le code postal, le nom de la commune ainsi que le code de la section cadastrale et le code de la parcelle (DGI). Néanmoins, dans près de 85% des cas le code « parcelle » n'est pas connu. Il n'est donc pas possible de réaliser de manière directe un rapprochement entre la transaction et sa localisation.

L'approche que nous avons proposée est déclinée en 2 grandes étapes : une étape de géocodage puis une étape de redressement géographique. Elle a été décrite dans l'ouvrage « Développements logiciels en géomatique : Innovations et mutualisation » (Bocher et Petit, 2012).

• Mise en œuvre d'une méthode de calcul de l'exposition des populations

La méthode de calcul de l'exposition des populations nécessite d'estimer un nombre d'habitants par bâtiment. Pour chaque bâtiment le niveau de nuisance maximal (sonore ou atmosphérique) est estimé. Cette valeur est ensuite agrégée pour estimer, par classes de nuisances, le nombre d'habitants potentiellement touchés. Cette méthode a été utilisée dans le cadre de la Tâche 4.

<span id="page-22-0"></span><sup>20</sup><http://doc.orbisgis.org/>consulté le 05/07/2012

<span id="page-22-1"></span><sup>21</sup> http://www.perval.fr/ consulté le 05/12/2012

• Couplage avec une bibliothèque de parcours de graphe

Un bibliothèque de parcours de graphe open source nommé JGraph $T<sup>22</sup>$  $T<sup>22</sup>$  $T<sup>22</sup>$  a été couplée avec le SIG OrbisGIS. Cette bibliothèque a été utilisée pour évaluer l'impact du busway sur les choix de déplacements (figure 8). Exposée sous la forme de fonction dans le langage de traitements des données d'OrbisGIS, elle permet de :

- construire un graphe en intégrant les types de route et les sens de circulation,
- calculer le plus court chemin entre un point de départ et un point d'arrivée,
- calculer une matrice de distances d'un point de départ vers une liste de points d'arrivée selon le plus court chemin.

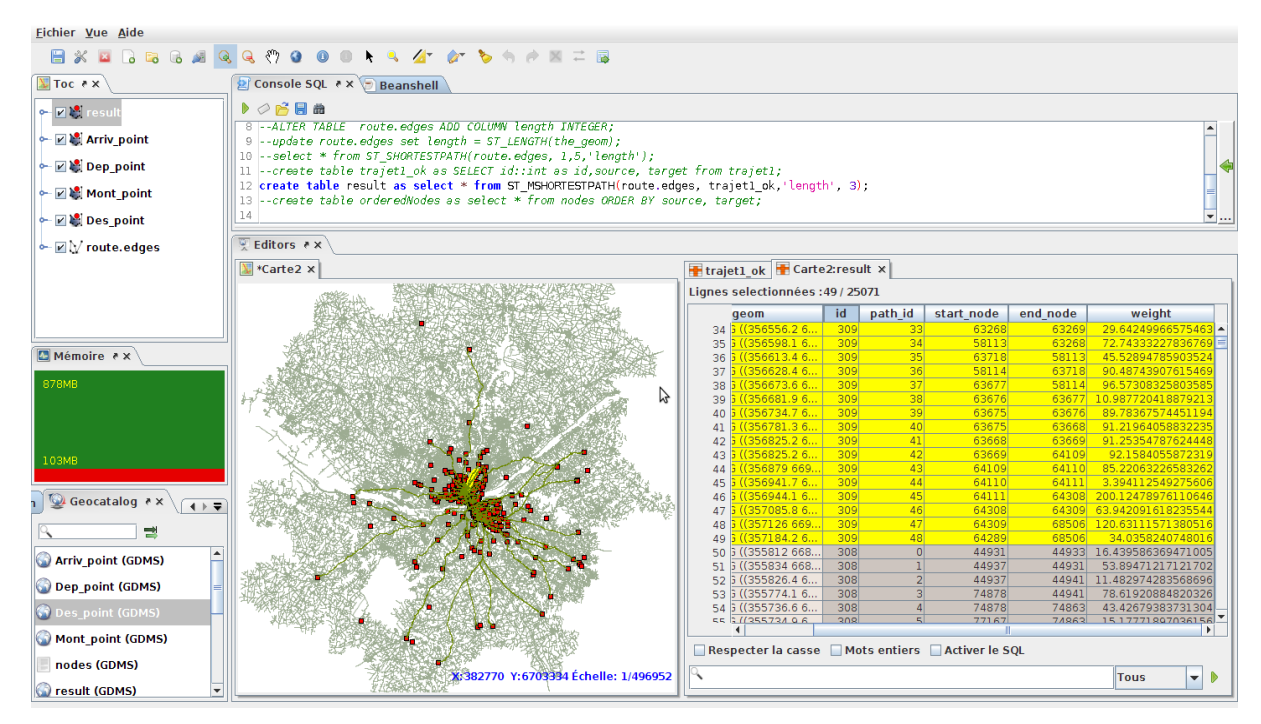

Figure 8: Calcul des itinéraires de déplacement selon différents scénarios de mobilité

<span id="page-23-0"></span><sup>22</sup><http://jgrapht.org/>consulté le 5/06/2012

#### *DÉVELOPPEMENT DU NOUVEAU MOTEUR CARTOGRAPHIQUE*

Un nouveau moteur de rendu cartographique a été développé pour le SIG OrbisGIS. Ce moteur de rendu est basé une nouvelle version de la norme « symbologie encoding ». Cette version a été entière repensée dans le cadre du projet Eval-PDU pour répondre aux exigences de cartographie.

En effet, si l'on considère le standard Symbology Encoding (SE) pour un usage cartographique, la description d'une carte y est laborieuse. L'utilisateur doit composer avec des balises XML qui ne permettent pas de décrire l'ensemble des représentations types (Bocher et al, 2011). De plus, les métadonnées qui permettraient de comprendre la distribution des intervalles ou le type de carte auquel l'utilisateur peut avoir à faire (carte par symboles proportionnels, bivariés, carte par largeurs proportionnelles) sont absentes. Ces informations sont pourtant indispensables pour permettre aux outils d'alimenter correctement les interfaces cartographiques (Bocher et al, 2011).

Ce nouveau moteur a été exploité pour développer OrbisServer qui délivre à partir de l'IDS des cartographies des données stockées dans la base de données unique. Ce travail a été présenté lors de la conférence internationale de cartographie qui a eu lieu à Paris en juillet 2011 (Bocher et al, 2011). Le lecteur peut visualiser l'ensemble des cartes produites directement dans la plate-forme CartoPOLIS.

### COUPLAGE DU SIG AVEC LES MODÈLES

### L'INTÉGRATION DES OUTILS DE CALCUL DU BRUIT

L'intégration d'une méthodologie simplifiée pour la production de cartes de bruit a constitué l'un des points forts de l'utilisation du SIG commun OrbisGIS. Cette intégration a nécessité des développements importants dans la plate-forme et de nombreuses itérations

avec l'équipe de la Tâche 4 qui a réalisé le travail. En effet, la production d'une carte de bruit à l'échelle d'un territoire comme Nantes Métropole impose d'utiliser un volume de données conséquent (plusieurs millions de sources). Les calculs sont lourds en mémoire et en temps d'exécution et les SIG ne sont pas adaptés à de telles contraintes. Pour s'affranchir de ces problèmes la librairie GDMS d'OrbisGIS a été complètement réécrite. Son architecture a été repensée et ses algorithmes optimisés pour autoriser par exemple l'écriture de fichiers de données de plusieurs gigaoctets. Les temps d'exécution et les appels des fonctions de traitements ont été réorganisés pour supporter des calculs parallèles.

Parallèlement à ces travaux, une librairie de triangulation dont les bases avaient été développées dans le cadre d'un autre projet ANR a été améliorée. Cette librairie JDelaunay a été utilisée dans le cadre du module de bruit pour réaliser les tests de réfraction et de diffraction sonore entre les bâtiments. Nous invitons le lecteur a se référer au Rapport final de la Tâche 4 et au livrable L4.3.

#### LE COUPLAGE AVEC LES CADASTRES D'ÉMISSIONS ATMOSPHÉRIQUES

Les modèles de dispersion de polluants atmosphériques ne pouvant être intégrés à la plate-forme OrbisGIS nous avons, avec les partenaires de la Tâche 3, réalisé un couplage au niveau des données. Ce couplage s'est fait principalement en sortie des modèles. Le modèle ADMS-Urban ne fournissant une représentation ponctuelle des dispersions (figure 9) nous avons proposé deux méthodes d'interpolation dont l'objectif était de produire une cartographie continue sur le territoire nantais. Ces deux méthodes sont basées sur une triangulation de Delaunay.

• Méthode de triangulation (figure 10)

La méthode de triangulation consiste à relier tous les points d'émissions entre eux en utilisation l'algorithme de Delaunay. Nous passons d'une représentation ponctuelle à une représentation continue sous la forme de triangles.

Méthode de triangulation avec rasterisation (figure 11)

25

Cette méthode est identique à la première mais avec une étape supplémentaire. Elle consiste à transformer l'ensemble des triangles en une grille régulière de carrés (raster). Pour chaque cellule de la grille une valeur de polluant est interpolée en projetant le centre de chaque carré sur un triangle. La valeur du centre du carré (pixel) est ensuite calculée par interpolation linéaire sur le plan du triangle.

Ces deux méthodes ont été exploitées par les partenaires de la tâche 3.

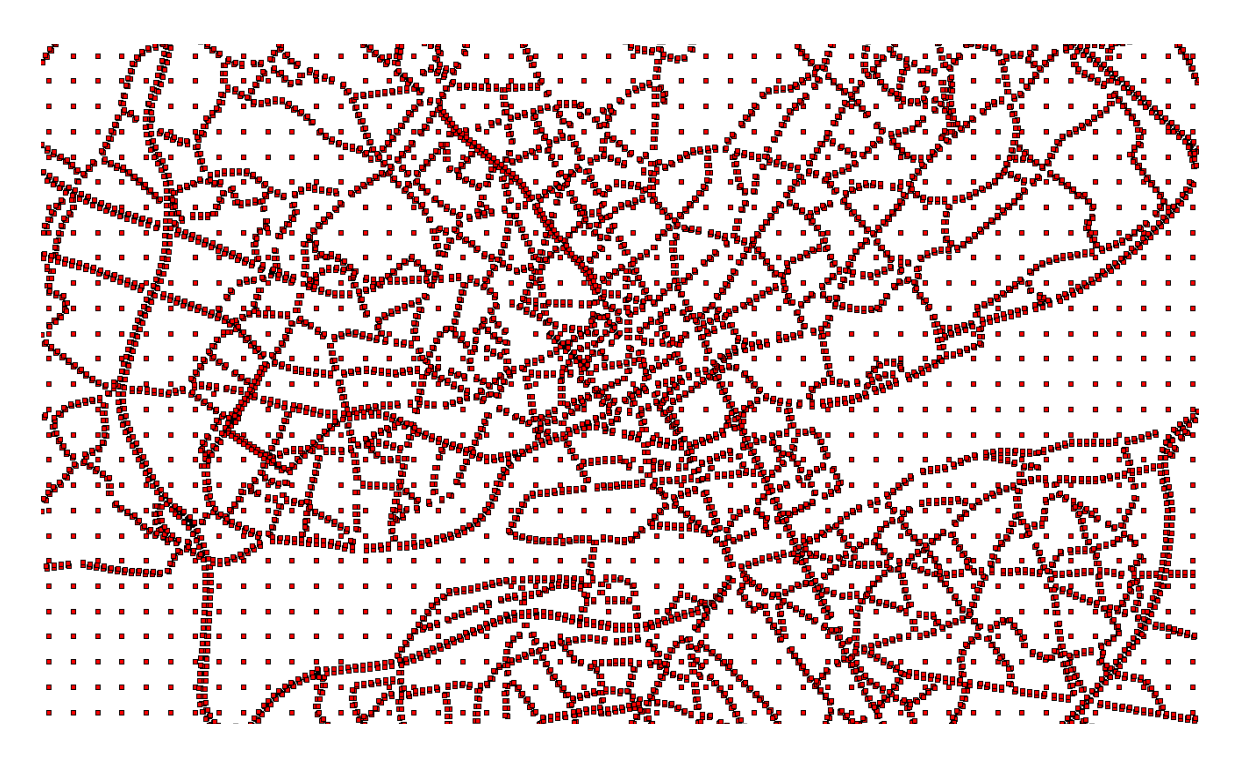

Figure 9: Extrait de la distribution des dispersions de polluants

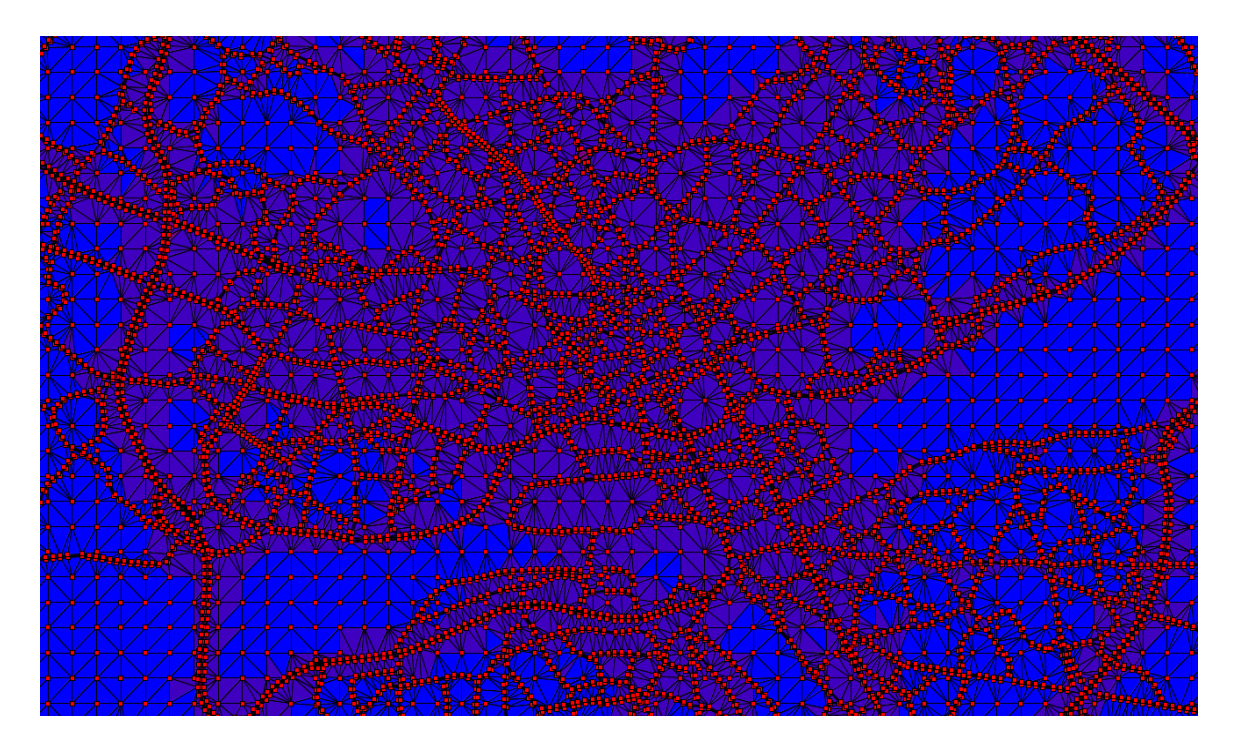

Figure 10: Extrait d'une triangulation des dispersions de polluants

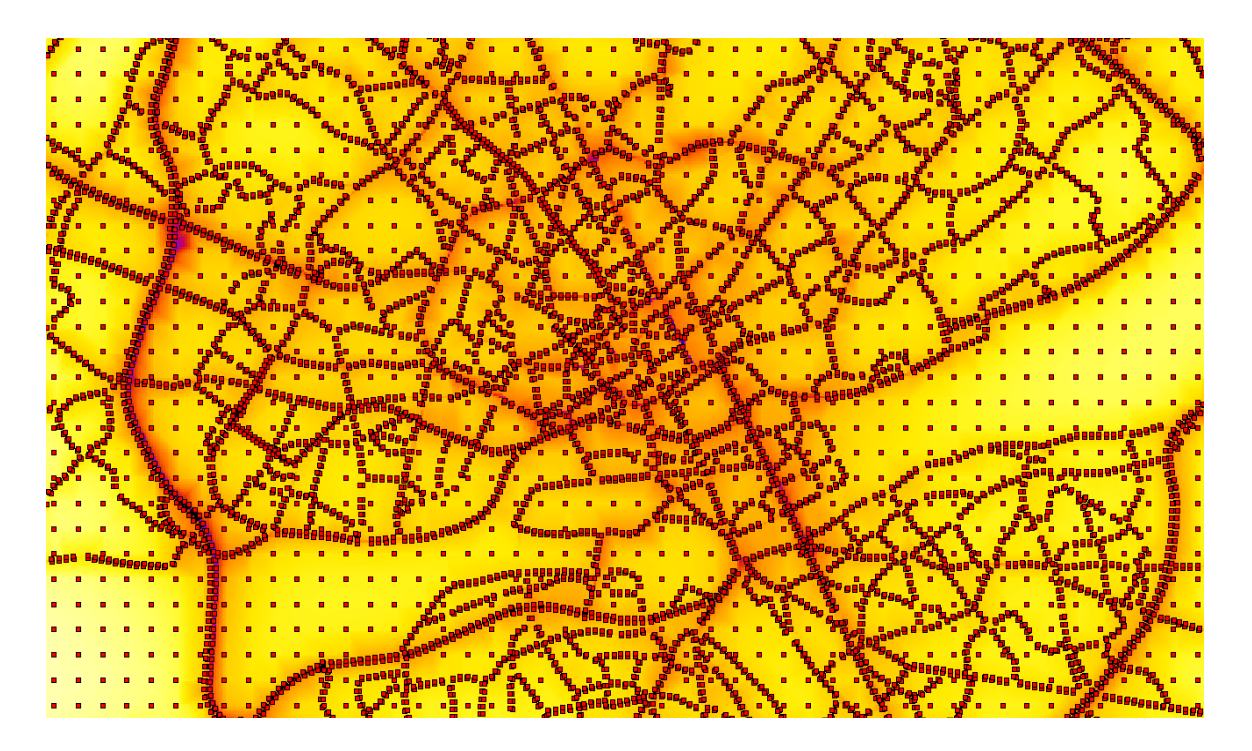

Figure 11: Extrait d'une interpolation raster des dispersions de polluants

## **BILAN**

Les travaux menés dans le cadre de ce projet ont permis de construire une infrastructure de données spatiales complète disposant d'outils pour stocker, représenter, traiter et partager les données géographiques. Cette IDS est aujourd'hui opérationnelle et utilisée en production au sein de l'IRSTV. Basée sur des standards internationaux, elle constitue un lieu unique de collecte et de synthèse des connaissances sur la ville. Elle permet de fournir des données structurées et normées qui sont consultables par l'ensemble des partenaires du projet et au delà puisque qu'un portail internet est accessible au public. CartoPOLIS a permis de mettre en œuvre de bonnes pratiques dans la gestion des données scientifiques. C'est également une vitrine pour le présenter les résultats du projet scientifique.

Au regard de l'ensemble des livrables attendus par ces deux tâches ont été réalisés :

- Acquisition des données nécessaires aux simulations.
- Construction d'une infrastructure de données spatiales commune pour le stockage et l'exploitation des données sur la base de la plateforme communautaire OrbisGIS développée à l'IRSTV.
- Partage des modalités de traitement de l'information via l'utilisation du langage commun et le service WPS,
- Définition et uniformisation des modes de représentation des cartographies thématiques produites, grâce à l'utilisation de la norme « Symbology Encoding ».
- Développement de fonctionnalités de calcul, d'analyses et de représentations spécifiques pour les Tâches T3, T4 et T5.

## **PERSPECTIVES**

Le projet Eval-PDU a constitué un levier incontestable pour la mise en œuvre d'un système communautaire de collecte et de partage des données géographiques. Celui-ci facilite la gestion et l'organisation des données en proposant des outils cohérents pour leur stockage, leur traitement, et leur représentation.

Le système doit maintenant être renforcé et stabilisé afin d'une part qu'il devienne l'outil commun de collecte des données à l'IRSTV et d'autre part qu'il puisse être utilisé par d'autres membres de la communauté scientifique. Cette consolidation passera par :

- un renforcement de la documentation, notamment l'écriture d'un protocole pour déployer le système dans d'autres contextes scientifiques,
- l'« industrialisation» des modules développés dans l'IDS (Géoservices, GéoProcessing) ainsi que du SIG OrbisGIS. Cette phase supposera de mettre en œuvre un suivi plus rigoureux des développements, notamment afin de les maintenir au cours du temps et d'assurer leur portabilité avec les évolutions des outils nécessaires pour d'autres projets scientifiques.
- la validation par l'organisme de normalisation des travaux engagés sur la représentation cartographique ainsi que sur le partage de chaînes de traitements (WPS). Ce point est indispensable dans la perspective de faire de CartoPOLIS une solution interopérable pour la communauté scientifique mais qui puisse également dialoguer avec les outils d'autres partenaires.

Bocher E, Leduc T, Moreau G et González Cortés F., 2008. GDMS: an abstraction layer to enhance Spatial Data Infrastructures usability, 11th AGILE International Conference on Geographic Information Science - AGILE'2008, Girona, Espagne.

Bocher E, Ertz O, Laurent M, Petit G, Rappo D, "Cartographie et standard : du modèle à l'utilisateur", 25e Conférence Cartographique Internationale, Paris, France, 3 au 8 juillet 2011.

Bocher E, Petit G., 2012. OrbisGIS : Un Système d'Information Géographique construit par et pour la recherche, in Développement logiciel en géomatique : innovations et mutualisation, Hermès-Lavoisier, Collection "Information Géographique et Aménagement du Territoire - Traité IGAT".

Clake M., « Geographical information systems and model based analysis: towards effective decision support systems », Chapter 15 in Scholten, H.J. and Stillwell, J.C.H. (eds) Geographical Information Systems for Urban and Regional Planning, Kluwer, Dordrecht, pp. 165-175, 1990.

Clinton B., « Executive Order 12906 : Coordinating geographic data acquisition and access : The National Spatial Data Infrastructure », avril 1994.

Ertz O, Bocher E, Laurent M, Petit G, Rappo D, "STANDARD-CENTRIC AUTHORING AND PUBLICATION FOR CARTOGRAPHIC CONTENT", WebMGS 2010, 1st International Workshop on Pervasive Web Mapping, Geoprocessing and Services, Como, Italy, August 26 to 27, 2010.

Gourlay A et Bocher E., 2011. Towards a WPS platform dedicated to an urban knowledge infrastructure, CEN/TC 287 Annual Award for Academic Excellence, INSPIRE 2011.

INSPIRE , 2007. "Directive of the European Parliament and of the Council establishing an Infrastructure for Spatial Information in the European Community (INSPIRE)", The European Parliament and Council, Directive 2007/2/EC.

30

Joliveau T., 1995. « De la gestion à l'analyse des villes : un panorama des systèmes d'information géographique urbains », in Outils de connaissance pour la gestion urbaine des pays en développement. C. Weber et F. Dureau. Paris, Anthropos: 30-39.

Laurini R, Thonpson D., 1992. Fundamentals of spatial information systems, Academic Press, Toronto, 680 p.

Leduc T, Bocher E et Moreau G., 2009. "GDMS-R: A mixed SQL to manage raster and vector data". In J. Horák, L. Halounová & D. Kusendová & P. Rapant & Vít. Vozenílek (Eds.), (pp. 43-56). Czech Republic: VSB - Technical University of Ostrava.

Masser I., 2008. consulté le 05/12/2012 à l'adresse http://mycoordinates.org/inspiring %E2%80%99-inspire/all/1/

Nebert D., 2004. Developing Spatial Data Infrastructures: the SDI Cookbook (v2.0) consulté le 04/05/2011 à l'adresse [www.gsdi.org](http://www.gsdi.org/)

Pornon H., 2007. « Bilan et perspectives de 20 années de Géomatique », Géomatique Expert - N° 57 - Juin-Juillet.

Steiniger S et Hunter A. J. S., 2011. "Free and Open Source GIS Sorfware for Building a Spatial Data Infrastructure", Geospatial Free and Open Source Software in the 21st Century: Proc. of the first Open Source Geospatial Research Symp., to be published.